#### Contenu du module 2/74

R502 Supervision des réseaux

<span id="page-0-0"></span>Sami Evangelista IUT de Villetaneuse Département Réseaux et Télécommunications 2023–2024

http://www.lipn.univ-paris13.fr/~evangelista/cours/R502

Ce document est mis à disposition selon les termes de la licence Creative Commons "Attribution - Pas d'utilisation commerciale – Partage dans les mêmes conditions 3.0 non transposé".

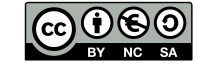

 $R502$  — Supervision des réseaux http://www.lipn.univ-paris13.fr/~evangelista/cours/R502

#### ▶ Volume horaire :

- $\blacktriangleright$  2×3h de cours/TD
- $\triangleright$  6×3h de TP
- $\blacktriangleright$  2h de contrôle
- $\blacktriangleright$  Évaluation :
	- $\blacktriangleright$  TP notés
	- $\blacktriangleright$  contrôle

1. Introduction à la supervision des réseaux

- [2. SNMP : protocole de supervision](http://www.lipn.univ-paris13.fr/~evangelista/cours/R502)
- 3. Centralisation de journaux avec syslog

4. Éléments de qualité de service

<span id="page-0-1"></span>Plan 3/74 Supervision des réseaux — Une définition  $4/74$ Ensemble des techniques permettant de s'assurer du bon fonctionnement des éléments d'un réseau. ▶ superviser ⇔ surveiller  $\blacktriangleright$  tâche dévolue à l'administrateur du réseau  $\blacktriangleright$  éléments d'un réseau : ▶ switchs, routeurs  $\blacktriangleright$  ordinateurs  $\blacktriangleright$  imprimantes  $\blacktriangleright$  services (HTTP, FTP, DHCP,  $\ldots$ ) . . . ▶ En gros, tout équipement qui a une @IP (plus éventuellement un port).

- $\triangleright$  Assurer la continuité des services.
	- ▶ Détecter les pannes pour remettre les équipements en service
- $\blacktriangleright$  Mesurer les performances du réseau
	- ▶ Assurer une qualité de service
	- ▶ Analyser le trafic (reporting)
- $\triangleright$  Détecter/prévenir les attaques
	- $\triangleright$  ex : avec un système de détection des intrusions (IDS)

# Approches de supervision 7/74

#### Supervision par interrogation (polling)

- $\blacktriangleright$  à l'initiative du système de supervision
- $\blacktriangleright$  Il interroge périodiquement les équipements supervisés sur leur état.
- $\triangleright$  ex : envoyer un ping toutes les minutes à l'imprimante

# Supervision par remontée d'incidents

- $\blacktriangleright$  à l'initiative des équipements supervisés
- ▶ En cas d'événement exceptionnel, l'équipement supervisé prévient le système de supervision.
- ▶ ex : si un service meurt, le système sur lequel il s'exécutait envoie un message au système de supervision
- 1. Surveillance d'un serveur de mail
	- ▶ Un processus vérifie périodiquement l'état du disque dur du serveur de mail.
	- **▶** espace disque libre  $\langle 1G \phi \rangle$  il envoie un mail aux utilisateurs pour leur demander de faire le ménage dans leurs mails
- 2. Surveillance d'une imprimante
	- $\blacktriangleright$  Toutes les 10 sec. on envoie un ping à une imprimante.
	- ▶ 5 pings successifs négatifs  $\Rightarrow$  mail envoyé à l'administrateur
- 3. Blocage d'un attaquant
	- ▶ Sur la passerelle d'accès au réseau on journalise les tentatives de connexion  $SSH$ .
	- $\blacktriangleright$  Un processus inspecte périodiquement le journal.
	- ▶ Il bloque les @IP (via l'ajout d'une règle de pare-feu) qui apparaissent trop fréquemment (p.ex., plus de 100 tentatives de connexion en une minute).
- 4 Prévision du trafic
	- ▶ On enregistre dans une base de données les dates des requêtes envoyées au serveur Web.
	- ▶ On peut ensuite en extraire des statistiques pour prévoir les pics d'affluence.

# Approches de supervision — Comparaison  $8/74$

- ▶ La supervision par polling nécessite plus de bande passante et plus de traitements des deux côtés (superviseur et supervisé).
- ▶ Elle peut passer à côté d'incidents brefs (p.ex., si un service plante puis redémarre sans que le superviseur n'ait interrogé le supervisé entre-temps).
- ▶ Avec la méthode par remontée, le superviseur est prévenu dès que possible.
- $\triangleright$  Mais la supervision par polling peut détecter davantage de problèmes (p.ex., problème de réseau (équipement supervisé inaccessible), si la machine supervisée s'est arrêtée brusquement, ...).
	- $\Rightarrow$  intérêt de combiner les deux

#### $\triangleright$  Outils généralistes

- $\blacktriangleright$  ping
- ▶ traceroute
- $\blacktriangleright$  iperf

. . .

- ▶ netstat
- $\blacktriangleright$  wireshark
- $\blacktriangleright$  Protocoles de supervision
	- ▶ CMIP (Common Management Information Protocol)
		- ▶ normalisé par l'OSI, peu utilisé
	- ▶ SNMP<sup>\*</sup> (Simple Network Management Protocol)
		- ▶ simple à mettre en œuvre ⇒ très répandu
- $\triangleright$  Outils dédiés
	- $\blacktriangleright$  Nagios\*
	- ▶ Centreon
	- $\blacktriangleright$  Zabbix
		- . . .
- $\star$  : vu dans ce module

#### Interface web de Nagios 11/74

<span id="page-2-0"></span>Vue en temps réel des services disponibles ou à l'arrêt.

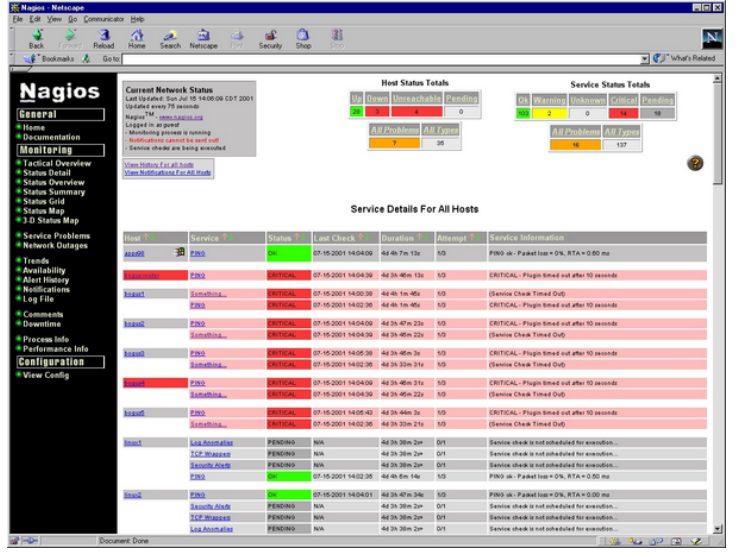

Source : https://fr.wikipedia.org/wiki/Nagios, consultée le 10/09/2023.

https://www.nagios.com/

- $\blacktriangleright$  logiciel libre
- $\blacktriangleright$  première version en 1996
- $\blacktriangleright$  2 composants :
	- ▶ un moteur qui exécute périodiquement des tâches de supervision ;
	- $\blacktriangleright$  et une interface web pour visualiser les résultats collectés par le moteur.
- $\blacktriangleright$  quelques fonctionnalités importantes :
	- $\blacktriangleright$  possibilité de superviser
		- $\blacktriangleright$  des équipements (p.ex., vérifier qu'une machine répond au pings)
		- ▶ des services (p.ex., vérifier qu'apache est actif sur un PC)
		- ▶ des ressources (espace disque, charge du processeur, . . .)
	- $\blacktriangleright$  cartographie du réseau
	- $\triangleright$  mise en places d'alerte (envoi de mail/SMS en cas de problème)
- ▶ possibilité de développer des plugins réalisant des tâches de supervision
- $\blacktriangleright$  plusieurs forks : icinga, shinken, naemon

Plus de détails en TP.

#### Plan 12/74

1. Introduction à la supervision des réseaux

#### 2. SNMP : protocole de supervision

- 3. Centralisation de journaux avec syslog
- 4. Éléments de qualité de service

#### Présentation de SNMP 14/74

- $\triangleright$  SNMP = Simple Network Management Protocol
- $\triangleright$  protocole défini par l'IETF
- $\triangleright$  3 versions définies dans différentes RFC :
	- v1 RFC 1065-1067  $(1988)$  toujours utilisée
	- v2c RFC 1901-1908  $(1996)$  version la plus répandue
		- (Plusieurs v2 ont été définies : v2u, v2p, ... v2c est celle utilisée actuellement.)
	- v3 RFC 3411–3418 (2002)
- ▶ SNMP utilise (généralement) UDP pour le transport.
- $\blacktriangleright$  Ports utilisés (par défaut) :
	- $\blacktriangleright$  161 = port utilisé par les agents SNMP
	- $\blacktriangleright$  162 = port de destination des notifications
- $\triangleright$  Dans ce cours, on se basera sur la v2c.
	- (cf. section 2.5 pour une description des différences entre les trois versions)

#### <span id="page-3-0"></span>Terminologie 15/74

 $\triangleright$  SNMP fait intervenir :

2. SNMP : protocole de supervision

2.1 Introduction à SNMP

2.3 La boîte à outils net-snmp 2.4 Structure des messages SNMP 2.5 De SNMPv1 à SNMPv3

2.2 Les MIBs

- ▶ un NMS (Network Management System) la plate-forme de supervision ;
- ▶ et des agents processus s'exécutant sur les équipements supervisés.
- ▶ Chaque agent a en mémoire un ensemble d'objets qui peuvent être lus/modifiés par le NMS.
- ▶ [Ces objets donnen](#page-3-0)t des informations sur l'état de l'équipement sur lequel s'exé[cute l'agent et peu](#page-8-0)vent être utilisés pour sa supervision.
- ▶ [Ils forment une](#page-9-0) MIB : une Management Information Base.
- ▶ [Les objets de cette M](#page-12-0)IB sont décrits dans le langage SMI (cf. les exemples dans la suite).
	- SMI = Structure of Management Information
- ▶ Exemples d'objets :
	- $\blacktriangleright$  états des interfaces réseau (activée/désactivée)
	- $\blacktriangleright$  température interne
	- $\blacktriangleright$  esp[ace d](#page-0-0)isque libre

# L'architecture SNMP 16/74

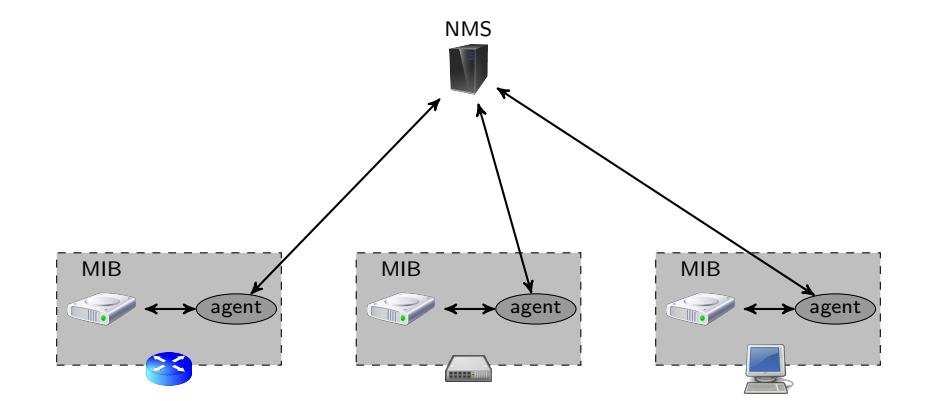

SNMP est mis en œuvre sur la plupart des équipements réseau (routeurs, switchs. . . . ) et systèmes d'exploitation.

 $\blacktriangleright$  les requêtes

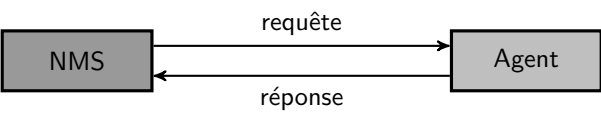

- ▶ permet de lire/modifier la (les) valeur(s) d'un (de plusieurs) objet(s)
- $\blacktriangleright$  les notifications (ou traps)

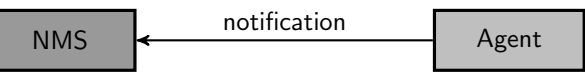

- ▶ permet de prévenir le NMS d'un événement particulier Exemple : l'OS va s'arrêter.
- ▶ pas d'acquittement
- $\blacktriangleright$  les informs

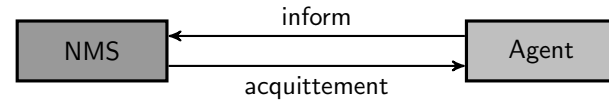

▶ notification avec acquittement

#### <span id="page-4-0"></span>Les communautés SNMP 19/74

- ▶ Une communauté désigne un ensemble d'agents/NMS auxquels sont associés des droits.
- ▶ communauté  $\approx$  mot de passe
- $\blacktriangleright$  [Trois types de droits sont a](#page-2-0)ssociés à une communauté :
	- ▶ readOnly droit en lecture sur les objets de la MIB
	- $\triangleright$  readWrite droit en lecture/écriture sur les objets de la MIB
	- ▶ [trap droit d'envo](#page-8-0)yer des traps
- ▶ La communauté est présente dans tous les messages SNMP.
- $\blacktriangleright$  L'échange se fait en clair (non chiffré) sur le réseau.
	- ⇒ En vovant passer des messages SNMP on peut découvrir les communautés.
	- $\Rightarrow$  à changer régulièrement
- ▶ getRequest récupère la valeur d'un (de plusieurs) objet(s)
- ▶ setRequest modifie la valeur d'un (de plusieurs) objet(s)
- ▶ getNextRequest récupère la valeur de l'objet suivant dans la MIB
- ▶ getBulkRequest récupère les valeurs d'un groupe d'objets consécutifs de la MIB

Plan 20/74

#### 2. SNMP : protocole de supervision

- 2.1 Introduction à SNMP
- 2.2 Les MIBs
- 2.3 La boîte à outils net-snmp
- 2.4 Structure des messages SNMP
- 2.5 De SNMPv1 à SNMPv3

### Structure des MIBs 21/74

 $\blacktriangleright$  MIB = base de données d'objets présente sur un équipement supervisé par un agent SNMP

- ▶ Les MIBs ont une structure arborescente.
- $\triangleright$  Cette structure est normalisée (en partie) et extensible (en partie).
- ▶ Un objet est un nœud de l'arbre.
- $\blacktriangleright$  Chaque objet
	- $\blacktriangleright$  a un nom symbolique et un numéro :
	- $\triangleright$  et est identifié par un **OID** (object identifier) unique.
- $\triangleright$  OID d'un objet  $O =$  liste des numéros des objets sur le chemin de la racine à O séparés par des '.'
- ▶ Les agents ne possèdent pas tous la même MIB !

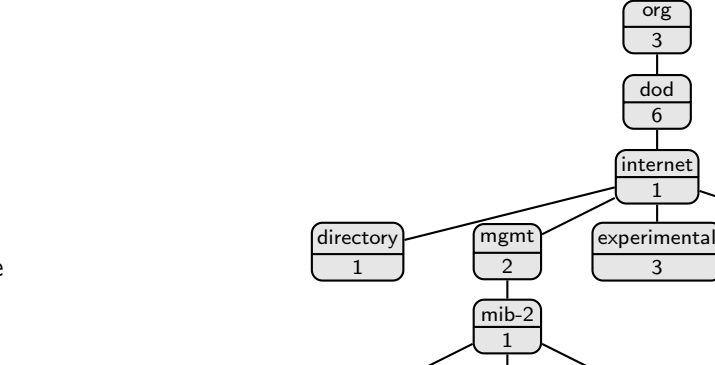

1  $OID = 1.3.6.1.2.1.1$ 

system

La branche system 24/74

nokia 94

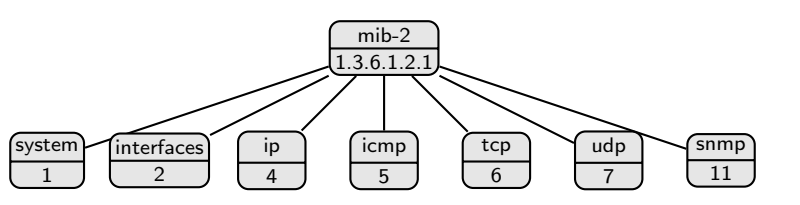

La branche mib-2 23/74

- branche normalisée et présente sur tous les agents SNMP (en théorie!)
- $\blacktriangleright$  system  $(1.3.6.1.2.1.1)$

informations générales sur l'équipement sur lequel se trouve l'agent

 $\blacktriangleright$  interfaces  $(1.3.6.1.2.1.2)$ 

informations sur les interfaces réseau (ex : statuts des interfaces)

 $\blacktriangleright$  ip (1.3.6.1.2.1.4)

informations sur la pile IP (ex : contenu de la table de routage)

▶ tcp  $(1.3.6.1.2.1.6)$ , udp  $(1.3.6.1.2.1.7)$ , snmp  $(1.3.6.1.2.1.11)$ statistiques TCP, UDP et SNMP (ex : connexions TCP ouvertes)

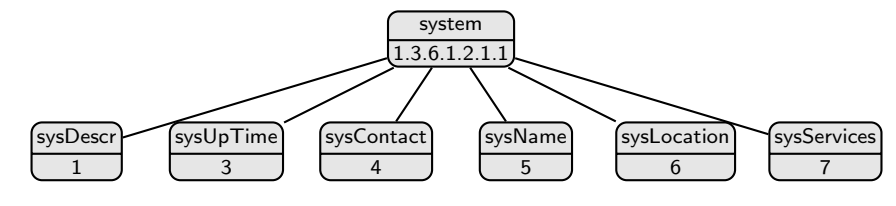

ip 4

ibm 1

racine

iso 1 iso - ccitt  $\overline{2}$ 

> private 4

enterprises 1

> cisco  $\overline{9}$

ccitt  $\overline{0}$ 

interfaces 2

- $\blacktriangleright$  sysDescr  $(1.3.6.1.2.1.1.1)$ description textuelle
- $\triangleright$  sysUpTime  $(1.3.6.1.2.1.1.3)$ temps (exprimé en  $\frac{1}{100}$  de sec.) depuis lequel l'équipement est en marche
- $\blacktriangleright$  sysContact (1.3.6.1.2.1.1.4) adresse mail de l'administrateur de l'équipement
- $\triangleright$  sysName  $(1.3.6.1.2.1.1.5)$ nom de l'équipement
- $\blacktriangleright$  sysLocation  $(1.3.6.1.2.1.1.6)$ emplacement physique de l'équipement
- $\blacktriangleright$  sysServices (1.3.6.1.2.1.1.7) services rendus par l'équipement

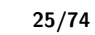

#### La branche snmpTraps 26/74

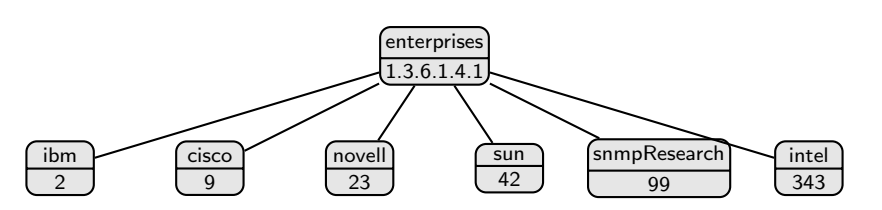

- ▶ Branche dans laquelle les entreprises peuvent insérer des objets spécifiques à leurs équipements.
- ▶ Chaque objet fils de enterprises est géré par la compagnie correspondante.
- $\triangleright$  Ces MIBs sont dites privées.

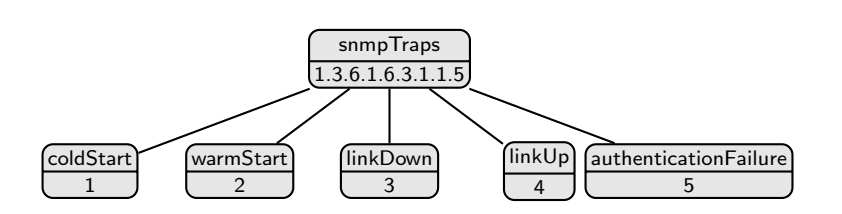

branche contenant la définition des notifications SNMPv2c standard (Les notifications sont aussi définies comme des objets de la MIB.)

- $\triangleright$  coldStart  $(1.3.6.1.6.3.1.1.5.1)$ redémarrage de l'agent avec réinitialisation de la configuration
- ▶ warmStart (1.3.6.1.6.3.1.1.5.2) redémarrage de l'agent sans changement de configuration
- $\blacktriangleright$  linkDown  $(1.3.6.1.6.3.1.1.5.3)$ interface désactivée
- $\blacktriangleright$  linkUp  $(1.3.6.1.6.3.1.1.5.4)$ interface activée
- $\blacktriangleright$  authenticationFailure  $(1.3.6.1.6.3.1.1.5.5)$ pb. d'authentification (p.ex., requête reçue avec une mauvaise communauté)

Le langage de description  $SMI$  — Exemple 1 27/74

Le langage de description  $SMI$  — Exemple 2 28/74

Définition de l'objet system.

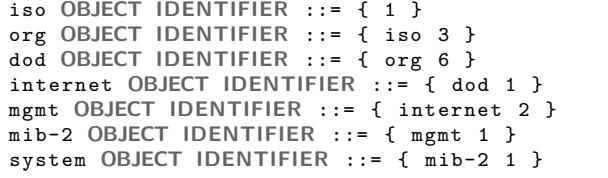

Définition de l'objet sysUpTime, fils n°3 de l'objet system.

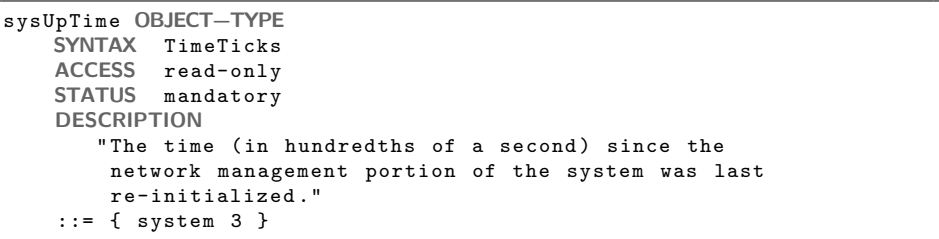

Définition de l'objet sysContact, fils n°4 de l'objet system.

sysContact OBJECT−TYPE SYNTAX DisplayString (SIZE (0..255) ) ACCESS read-write STATUS mandatory DESCRIPTION " The textual identification of the contact person for this managed node , together with information on how to contact this person ."  $::=$  { system 4 }

Définition de la notification coldStart, fils n°1 de l'objet snmpTraps.

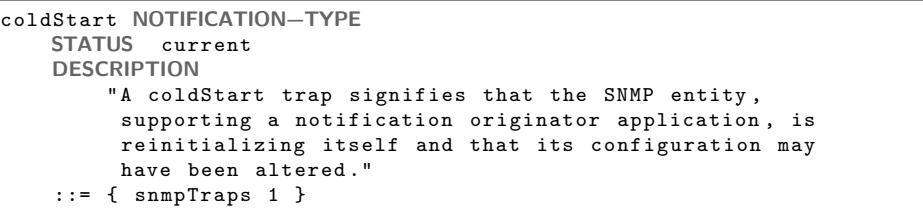

Objets scalaires et objets tabulaires 31/74

#### Exemple d'objet tabulaire : IfTable 32/74

IfTable : branche contenant les informations sur les interfaces réseau

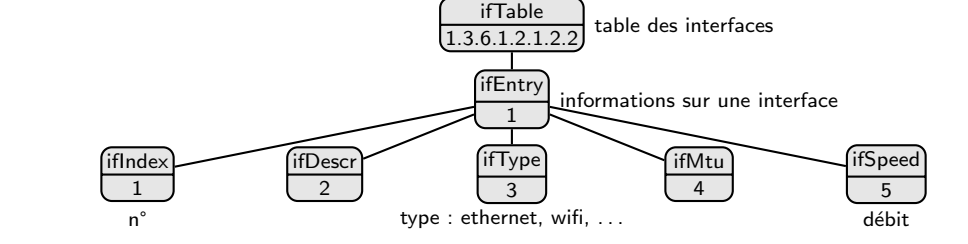

ifTable OBJECT−TYPE SYNTAX SEQUENCE OF IfEntry ... ::= { interfaces 2 } ifEntry OBJECT−TYPE SYNTAX IfEntry ... ::= { ifTable 1 } ifDescr OBJECT−TYPE SYNTAX DisplayString (SIZE (0..255)) ... ::= { ifEntry 2 }

On a donc :

- ▶ 1.3.6.1.2.1.2.2.1.5.1 = débit (ifSpeed) de la 1<sup>ère</sup> interface réseau
- ▶ 1.3.6.1.2.1.2.2.1.3.2 = type de la  $2^{$ <sup>ère</sup> interface réseau

 $\triangleright$  objet scalaire  $\Rightarrow$  objet ayant une seule instance

- ▶ par exemple : les objets de la branche system : sysName, sysLocation, sysUpTime, . . .
- ▶ L'OID de l'objet doit être suivi de ".0" dans les requêtes et réponses SNMP.
- ▶ objet tabulaire  $\Rightarrow$  objet ayant plusieurs instances
	- $\blacktriangleright$  Les objets tabulaires sont définis avec le type SEQUENCE.
	- ▶ L'OID de l'objet doit être suivi de ".i" dans les requêtes et réponses SNMP  $a \vee c$  i = numéro d'instance

2. SNMP : protocole de supervision

2.1 Introduction à SNMP

2.3 La boîte à outils net-snmp 2.4 Structure des messages SNMP 2.5 De SNMPv1 à SNMPv3

2.2 Les MIBs

#### Présentation de net-snmp 34/74

- $\blacktriangleright$  boite à outils linux contenant :
	- ▶ des commandes d'interrogation d'agents
	- ▶ un agent SNMP
- ▶ principales commandes :
	- ▶ snmpset, snmpget, snmpgetnext et snmpbulkget : envoi de requêtes
	- $\triangleright$  snmptrap : envoi de notifications
	- ▶ snmpinform : envoi de informs
	- ▶ snmpwalk et snmpbulkwalk : exploration d'une branche de la MIB
		- ▶ Envoi de plusieurs getRequest (pour snmpwalk) ou getBulkRequest (pour snmpbulkwalk).
- ▶ Options requises par toutes les commandes :
	- $V v$ version de SNMP utilisée ( $V = 1$ , 2c ou 3)
	- $\blacktriangleright$  -c COMMUNAUTE communauté utilisée

<span id="page-8-0"></span>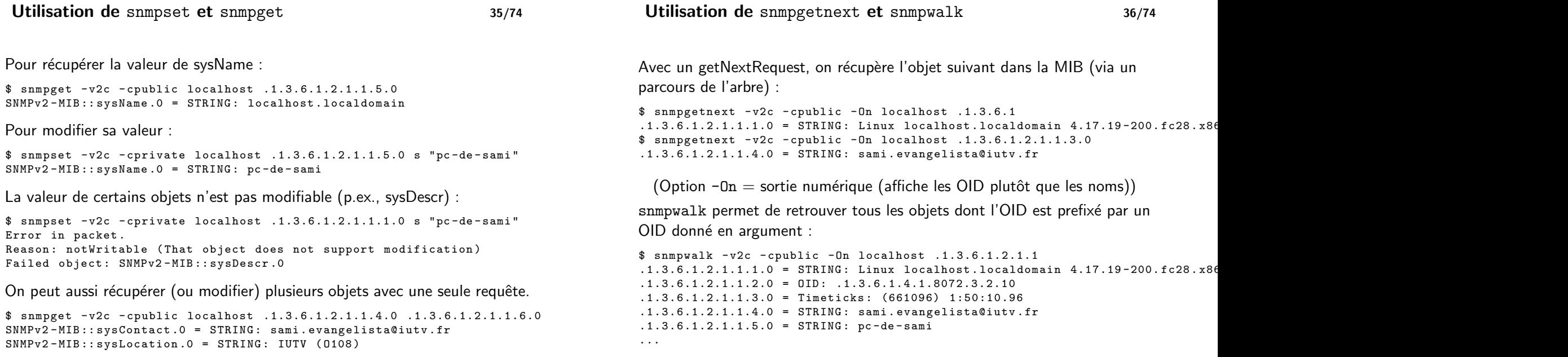

- ▶ snmpwalk et snmpbulkwalk sont des commandes permettant d'explorer une branche de la MIB.
- ▶ Mais ce ne sont pas des requêtes du protocole.
- ▶ Elles utilisent des requêtes getNextRequest (pour snmpwalk) et getBulkRequest (pour snmpbulkwalk) pour leur exploration.
- ▶ Les seules requêtes SNMP sont : set, get, getNext, et getBulk.

#### 2. SNMP : protocole de supervision

- 2.1 Introduction à SNMP
- 2.2 Les MIBs
- 2.3 La boîte à outils net-snmp
- 2.4 Structure des messages SNMP
- 2.5 De SNMPv1 à SNMPv3

#### <span id="page-9-0"></span>Le schéma d'encodage TLV 39/74

- ▶ schéma d'encodage utilisé pour tous les messages SNMP
- ▶ Tout champ est décomposé en trois parties :

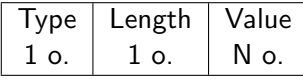

- $\blacktriangleright$  Type  $(1 o.) =$  type du champ (code normalisé)
- $\blacktriangleright$  [Length \(1 o.\) = nb.](#page-12-0) d'octets dans la partie Value
- $\triangleright$  Value (N o.) = valeur réelle du champ

#### Les types primitifs 40/74

#### ▶ type primitif  $\Leftrightarrow$  Le champ Value ne peut pas être redécomposé en sous-champs.

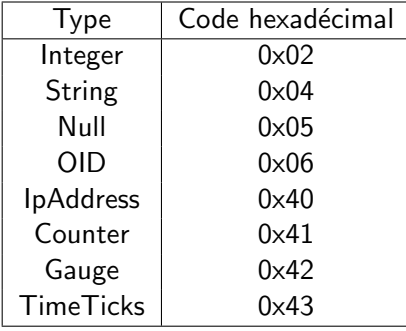

#### **Exemples**

- ▶ 02 01 04 = un entier (02) codé sur un octet (01) et valant 4
- ▶ 04 02 79  $6F =$  une chaîne de caractères (04) de deux (02) octets valant "yo" (79 6F en ASCII)

#### Les types composite 41/74

▶ type composite ⇔ Le champ Value est une suite de sous-champs (eux-mêmes encodés en TLV).

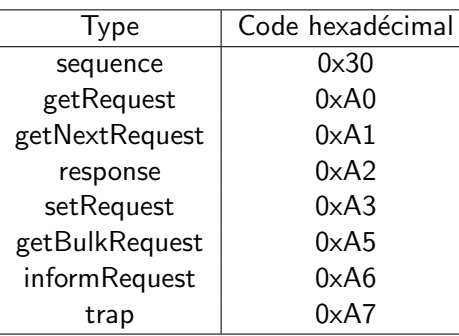

▶ Le contenu d'un message est donc encodé en TLV.

#### Exemple

 $\triangleright$  30 07 02 01 04 04 02 79 6F = une séquence (30) de 7 octets contenant l'entier 4 et la chaîne de caractères "yo"

#### Structure générique 43/74

- ▶ Les messages SNMP ont tous la même structure.
- ▶ Tous les champs sont encodés selon le schéma TLV.
- ▶ Un message est encodé comme une séquence (au sens TLV) de 3 éléments.

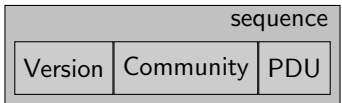

- ▶ Version = 0 pour SNMPv1, 1 pour SNMPv2c, 3 pour SNMPv3
- $\triangleright$  Community = chaîne de caractères contenant la communauté.
- $\blacktriangleright$  PDU = contenu du message

# Encodage des OID 42/74

Règle de codage des 2 premiers nombres de l'OID

- $\triangleright$  Les deux premiers nombres x.y d'un OID sont codés sur 1 octet valant  $40x + y$ .
- ▶ Exemples : la valeur de l'OID 1.3.4.5 sera : 2B 04 05
	- $\triangleright$  2B = 2 × 16 + 11 = 43 = 40 × 1 + 3

## Règle de codage des grands nombres ( $> 127$ )

- ▶ Problème : comment coder 400 dans un OID ?
	- $\triangleright$  400 est codé sur deux octets : 01 90 en hexadécimal.
	- $\triangleright$  Or 01 90 pourrait être interprété comme deux nombres : 1.144.
- $\blacktriangleright$  Solution utilisée :
	- ▶ Seuls les 7 bits de poids faible sont utilisés pour coder les nombres.
	- $\blacktriangleright$  Le 8<sup>ème</sup> bit (de poids fort) restant vaut
		- ▶ 0 si l'octet est le dernier apparaissant dans le nombre
		- $\blacktriangleright$  1 si l'octet suivant fait aussi partie du nombre.
- Exemple :  $400 = 11 0010000$ 
	- $\Rightarrow$  400 sera codé 10000011 00010000 en binaire, soit 83 10 en hexa.

#### Le PDU SNMP 44/74

- ▶ Structure du PDU identique quel que soit le type du message.
- ▶ On utilise les types composite getRequest, setRequest, ... pour déterminer le type du message.

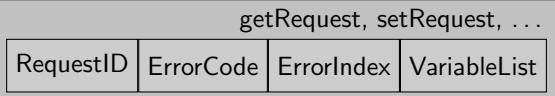

- $\triangleright$  RequestID = identifiant de requête
	- ▶ choisi aléatoirement par l'émetteur de la requête
	- $\blacktriangleright$  et recopié dans la réponse
- $\blacktriangleright$  ErrorCode = code d'erreur
	- $\triangleright$  toujours à 0 (pas d'erreur) dans une requête
- $\triangleright$  ErrorIndex = numéro de l'OID dans VariableList qui a causé l'erreur (si ErrorCode  $\neq 0$ )
- $\triangleright$  VariableList = séquence de couples (OID, valeur)
- ▶ Un message SNMP contient toujours une liste (séquence) d'OID avec leurs valeurs.
- ▶ Chaque couple (OID, valeur) est lui-même encodé comme une séquence.

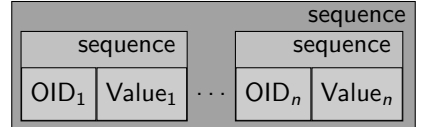

Valeurs associées aux objets envoyés

- ▶ Dans les requêtes set, les valeurs sont celles que la requête tente d'affecter aux objets.
- ▶ Dans les requêtes get, les valeurs sont toujours vides (type Null).
- ▶ Dans les réponses (qu'elle que soit la requête envoyée) les valeurs sont celles des objets de la requête (après modification dans le cas d'un set).

Quelques codes courant :

- 0x00 noError pas d'erreur
- $0x01$  tooBig réponse trop longue pour être transportée
- $0x06$  noAccess pas d'accès à l'objet demandé (p.ex., la communauté n'a pas le droit de modifier l'objet demandé)
- $0x07$  wrongType la valeur fournie dans une requête set n'a pas le bon type
- 0x11 notWritable tentative de modification d'une variable accessible en lecture seule

Exemple de message setRequest 48/74

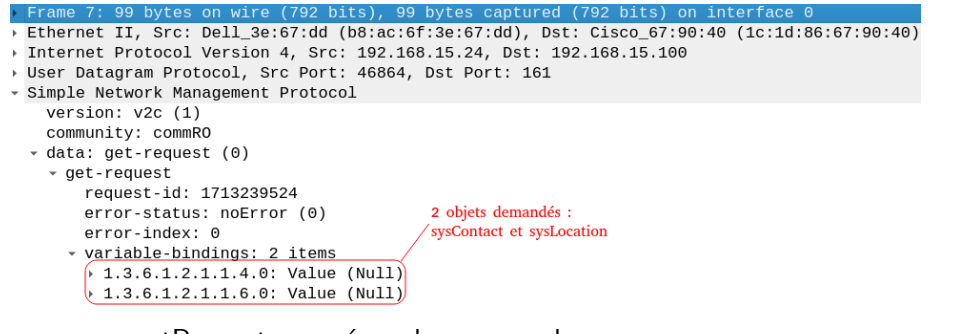

Exemple de message getRequest 47/74

▶ message getRequest envoyé par la commande :

```
$ snmpget -v2c -ccommRO 192.168.15.100 \
1.3.6.1.2.1.1.4.0 \
1.3.6.1.2.1.1.6.0
```
**►** getRequest  $\Rightarrow$  Les objets apparaissant dans le message ont la valeur Null.

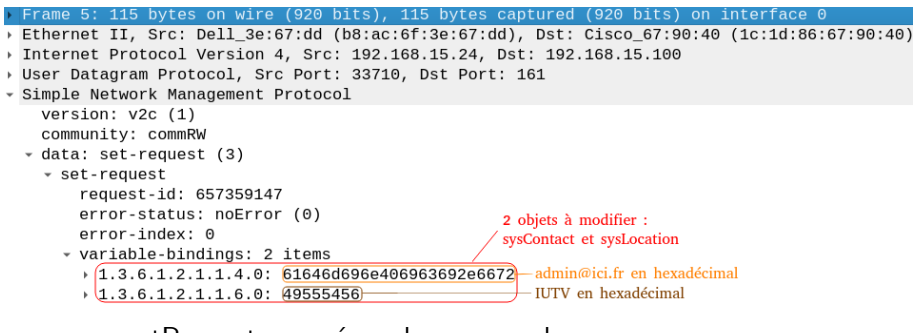

▶ message setRequest envoyé par la commande :

```
$ snmpset -v2c -ccommRW 192.168.15.100 \
1.3.6.1.2.1.1.4.0 s admin@ici .fr \
1.3.6.1.2.1.1.6.0 s IUTV
```
- ▶ Quand un agent envoie une notification, la liste d'objets contient toujours :
	- $\triangleright$  objet n°1 : OID = 1.3.6.1.2.1.1.3 (sysUpTime) temps depuis lequel l'équipement est en marche
	- $\triangleright$  objet n°2 : OID = 1.3.6.1.6.3.1.1.4.1 (snmpTrapOID) OID de la notification envoyée
- ▶ L'agent peut aussi placer dans la notification d'autres objets pouvant donner des informations utiles au NMS.

Par exemple :

- ▶ sysName pour avoir le nom de l'équipement
- ▶ sysContact pour avoir l'adresse éléctronique de l'administrateur
- ▶ nom de l'interface désactivée dans le cas d'une notification linkDown

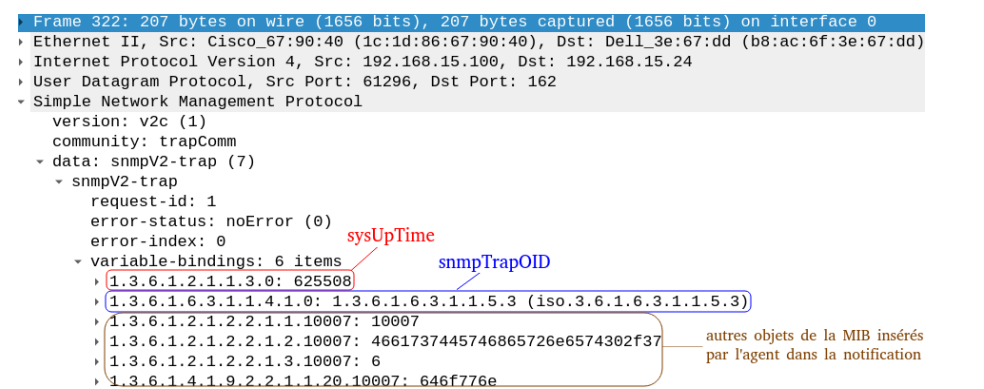

- $\blacktriangleright$  1<sup>er</sup> objet : (sysUpTime, 625508)
	- $\Rightarrow$  équipement démarré depuis 625508 centièmes de seconde
- $\triangleright$  2<sup>ème</sup> objet : (snmpTrapOID, 1.3.6.1.6.3.1.1.5.3)
	- $\Rightarrow$  notification de type linkDown (1.3.6.1.6.3.1.1.5.3, voir diapo 26).
- ⇒ notification envoyée suite à la désactivation d'une interface réseau

<span id="page-12-0"></span>

Plan 51/74

#### De SNMPv1 à SNMPv3 52/74

# Différences entre SNMPv1 et SNMPv2c

- ▶ nouveau type de message : inform
- ▶ nouveau type de requête : getBulkRequest
	- $\triangleright$  Avec la v1, pour récupérer plusieurs objets consécutifs de la MIB : plusieurs getNextRequest consécutifs ( $\Rightarrow$  nombreux aller-retours).
	- ▶ Un getBulkRequest permet d'en demander plusieurs en même temps.
- $\blacktriangleright$  structure des messages de notification simplifiée

Pas de modifications importantes entre la v1 et la v2c.

#### Différences entre SNMPv2c et SNMPv3

- $\blacktriangleright$  Mécanismes de sécurité ajoutés
	- $\blacktriangleright$  authentification
	- $\blacktriangleright$  chiffrement des données

2. SNMP : protocole de supervision

- 2.1 Introduction à SNMP
- [2.2 Les MIBs](#page-3-0)
- [2.3 La](#page-4-0) boîte à outils net-snmp
- [2.4 Structure des messag](#page-8-0)es SNMP
- 2.5 De SNMPv1 à SNMPv3

- 1. Introduction à la supervision des réseaux
- 2. SNMP : protocole de supervision
- 3. Centralisation de journaux avec syslog
- 4. Éléments de qualité de service
- $\blacktriangleright$  fichiers (généralement texte) dans /var/log
- ▶ Ils contiennent des descriptions d'événements générés par les processus (p.ex., démarrage d'un service) ou par le noyau (p.ex., gestion des périphériques).
- $\blacktriangleright$  L'analyse des journaux est primordiale pour la maintenance et la sécurité.
	- ▶ fournit un déroulé des événements qui peuvent expliquer le problème
- ▶ Problème : nombreux fichiers de log qui peuvent être présents sur différentes machines.

<span id="page-13-0"></span>

Plan 55/74

#### $\mathsf{Sys}$  56/74

- [3. Centralisation de journaux avec sys](#page-0-1)log
- [3.1 Le protocole syslog](#page-13-0)
- [3.2 Syslog sous l](#page-13-0)[inux : le serv](#page-2-0)ice rsyslog
- ▶ protocole de la couche applicative
- ▶ Syslog utilise (généralement) UDP pour le transport.
- $\blacktriangleright$  défini dans les RFC 3164 et 5424
- $\triangleright$  port par défaut : 514
- ▶ objectif : centralisation de journaux sur des serveurs syslog par l'échange de messages de log
- ▶ Comme SNMP, syslog est implanté dans la plupart des OS et équipements réseau.

### Structure des messages syslog 57/74

# Dans la RFC3164

- ▶ Partie priorité
	- $\triangleright$  catégorie (ou facility) : code de 0 à 23 (voir diapos suivantes)
	- $\triangleright$  gravité : code de 0 à 7 (voir diapos suivantes)

La priorité associée à un message est  $8 \times$  catégorie + gravité. On la note généralement sous la forme catégorie.gravité.

- ▶ Partie en-tête
	- ▶ date et heure de la génération du message
	- ▶ nom ou @IP de la machine ayant généré le message
- ▶ Partie message
	- $\blacktriangleright$  un texte brut donnant des informations supplémentaires

# Dans la RFC5424

- ▶ plus d'info. dans la partie en-tête (p.ex. nom et PID du processus ayant généré le message)
- ▶ corps du message plus structuré

<span id="page-14-0"></span>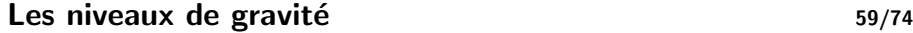

Plan 60/74

3. Centralisation de journaux avec syslog

- 3.1 Le protocole syslog
- 3.2 Syslog sous linux : le service rsyslog

24 catégories parmi lesquelles

- $\blacktriangleright$  0 = kernel messages du noyau
- $\blacktriangleright$  1 = user messages de l'espace utilisateur
- $\blacktriangleright$  2 = mail messages du système de messagerie
- $\triangleright$  3 = daemon messages des services
- $\blacktriangleright$  4 = auth messages d'authentification
- $\blacktriangleright$  5 = syslog messages généré par le service syslog

8 niveaux

- $\triangleright$  0 = emergency système inutilisable
- $\blacktriangleright$  [1 = alert intervention requise](#page-13-0)
- $\blacktriangleright$  [2 = critical c](#page-13-0)onditions critiques
- $\triangleright$  [3 = error erreur de fonctionn](#page-14-0)ement
- $\blacktriangleright$  4 = warning erreurs potentielles
- $\triangleright$  5 = notice information importante (mais pas une erreur)
- $\triangleright$  6 = informational information de moindre importance
- $\blacktriangleright$  7 = debug message de débuggage

#### $\triangleright$  Que fait-il?

réception de messages syslog émis par les processus locaux ou par d'autres serveurs syslog, puis éventuellement :

- $\triangleright$  écriture du message dans un fichier
- ▶ redirection du message vers un autre serveur
- $▶$  écriture dans un tube ( $\Rightarrow$  permet l'exécution d'une commande)

#### . . .

- ▶ fichier de configuration principal : /etc/rsyslog.conf
- $\triangleright$  Ce fichier contient des règles de la forme :

#### sélecteur action

- ▶ sélecteur : détermine les messages (selon leurs catégories et gravités) sur lesquels s'applique cette règle
- ▶ action : ce que rsyslog fait de ces messages

(Plusieurs règles peuvent s'appliquer pour un même message.)

#### # tous les messages de la catégorie auth avec un niveau de gravité  $\leq$  $#$  error sont écrits dans le fichier /var/log/authentification.log auth.error / var/log/authentification.log  $#$  tous les messages de la catégorie auth auth.\* /var/log/authentification.log  $#$  tous les messages des catégories auth et kernel auth .\*; kernel .\* / var / log / important . log # t o u s l e s me s s a ge s ( ' − ' <=> ´e c r i t u r e s non s y n c h r o n e s )  $-$ / var / log / messages  $#$  tous les messages sauf ceux de la catégorie auth \*.\*; auth . none -/ var / log / messages  $#$  tous les messages avec une gravité strictement égale à critique \*.= crit / var / log / critical . log  $\#$  les messages de la cat. mail avec un niveau de gravité  $>$  notice mail .\*; mail .! notice -/var/log/messages # redirection vers 10.0.0.1 avec UDP (un seul  $\emptyset$ ) et TCP (deux  $\emptyset$ ) syslog .\* @10 .0.0.1 syslog .\* @@10 .0.0.1 # messages de cat. cron redirigés vers le tube /var/run/rsylog/pipe<br>cron.\* | |/var/run/rsylog/pipe  $1/\text{var}/\text{run}/\text{rsylog}/\text{pipe}$

# stockage stockage + filtrage  $\|\cdot\|$  stockage + filtrage sshd apache crond  $*$ .crit  $*$ .crit \*.error \*.error \*.error \*.error  $\mathsf{author}^*$  daemon.\* daemon.\*  $\mathsf{corner}$

#### Les tubes nommés 64/74

- ▶ Quand on fait cmd1 | cmd2 l'OS crée un tube anonyme.
- $\triangleright$  C'est un fichier de type particulier (type pipe) dans lequel cmd1 va écrire et cmd2 va lire.
- $\triangleright$  On peut aussi créer des tubes nommés avec mkfifo.

\$ mkfifo / tmp /test - fifo \$ ls -l / tmp /test - fifo prw-rw-r--  $\frac{1}{1}$  sami sami 0 10 déc. 10:53 /tmp/test-fifo

- ▶ C'est un moyen de communication entre les processus.
- ▶ Si un processus écrit (resp. lit) dans un tube il faut qu'un autre processus soit en train de lire (resp. d'écrire) dans le tube. Sinon il est en attente. Il faut qu'il y ait un "rendez-vous" entre les deux processus.
- ▶ Par exemple :

\$ echo salut >> / tmp /test - fifo

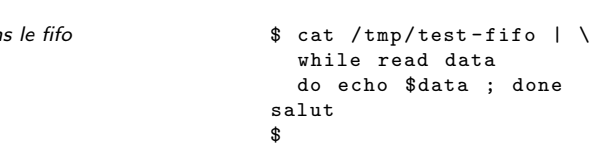

### Exemple d'architecture syslog 63/74

\$

j'attends qu'un processus lise dan Exemples :

Elle permet d'envoyer un message au serveur syslog local.  $\triangleright$  option -p pour préciser la priorité (par défaut user.notice)

▶ option -n pour envoyer le message à un serveur syslog distant

logger -p cron. error "une erreur cron s'est produite" logger -n 10.0.0.1 -p auth.notice "nouvel connexion"

(Remarque : impossible d'envoyer des messages de la catégorie kernel)

Quels messages stocker/centraliser ?

- ▶ compromis entre les infos que l'on veut garder et les performances
- $\triangleright$  par exemple, éviter de mettre sur les clients syslog :

\*.\* @@10 .0.1.100

 $\Rightarrow$  réseau saturé avec tous les messages de log (même les plus insignifiants comme ceux de débuggage)

▶ Mais envoyer uniquement les messages les plus graves n'est pas forcèment très utile pour résoudre les problèmes.

#### Gestion des fichiers de logs

- $\blacktriangleright$  utilisation du service logrotate pour organiser une rotation des logs et/ou éviter qu'ils n'occupent trop de place
- $\blacktriangleright$  Exemple de règle logrotate :
	- ▶ stocker uniquement les logs des 4 derniers mois dans des fichiers séparés (/var/log/syslog.1, . . . /var/log/syslog.4)

Qualité de service  $(QoS)$  — Une définition 68/74

1. Introduction à la supervision des réseaux

- 2. SNMP : protocole de supervision
- 3. Centralisation de journaux avec syslog
- 4. Éléments de qualité de service

Capacité d'un réseau à véhiculer des flux dans de bonnes conditions.

- $\blacktriangleright$  flux = séquence de paquets d'une source vers une destination
- $\triangleright$  Critères de QoS : fiabilité, délai, gigue, bande passante.

<span id="page-16-0"></span>Plan 67/74

# Critères de QoS 69/74

Soit un flux entre deux points A et B du réseau.

## **Fiabilité**

 $\blacktriangleright$  Taux d'erreur tolérable du flux.

# Délai (ou latence)

- $\triangleright$  Temps mis par un paquet pour traverser le réseau de A à B.
- $\blacktriangleright$  Principales causes :
	- ▶ temps de traversée des équipements (routeurs)
	- ▶ temps de propagation (élevé pour les réseaux longues distances)

# Gigue

- $\triangleright$  Variation dans les délais d'acheminement
- ▶ utilisation de la variance statistique
- ▶ gigue =  $0 \Leftrightarrow$  délai d'acheminement constant

### Bande passante

▶ Débit max. de bout en bout entre A et B.

# Le SLA (Service Level Agreement) 71/74

- $\blacktriangleright$  Contrat passé entre
	- $\blacktriangleright$  un fournisseur de service (p.ex., un fournisseur d'accès à Internet)
	- $\blacktriangleright$  et un client (p.ex., une entreprise)

# et définissant

- $\blacktriangleright$  le type de service fourni
- ▶ et les exigences de QoS attendues.
- ▶ Les exigences de QoS peuvent être fournies sous forme de métriques. Par exemple :
	- ▶ Bande passante garantie de 100 Mb/s.
	- $\blacktriangleright$  Taux de perte de paquets  $< 0.001$ .
	- $\triangleright$  Délai max de bout en bout  $\lt$  100ms.

Critères de QoS pour quelques applications :

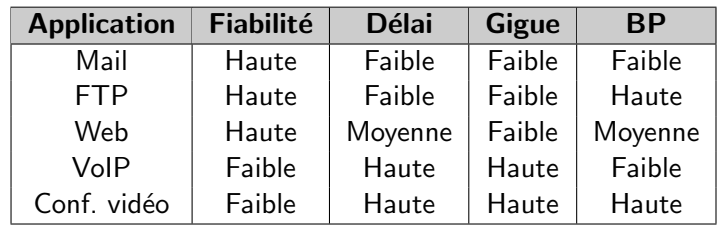

- ▶ Mail, FTP et web : applications de transfert de fichiers, faibles exigences sur les critères temporels (délai et gigue). forte exigence sur la fiabilité
- ▶ VoIP et Conf. vidéo : applications temps-réel. fiabilité secondaire. fortes exigences sur les critères temporels

#### Les métriques IPPM 72/74

- $\blacktriangleright$  IPPM  $=$  IP Performance Measurement
- ▶ Groupe de l'IETF chargé de la définition
	- $\blacktriangleright$  de métriques réseau pour les réseaux IP ;
	- ▶ et de méthodes de calcul de ces métriques.
- ▶ Quelques métriques :
	- ▶ RFC 2679 : A One-way Delay Metric for IPPM mesure du délai d'acheminement
	- ▶ RFC 2680 : A One-way Packet Loss Metric for IPPM mesure du taux de perte (dans un seul sens)
	- ▶ RFC 2681 : A Round-trip Delay Metric for IPPM mesure du délai aller-retour

- ▶ La plupart des métriques IPPM sont dépendantes du type de paquet.
	- ▶ protocole de transport
	- ▶ ports source et destination
	- $\blacktriangleright$  taille du paquet
- ▶ Quand une métrique est spécifique à un type de paquet, son nom est préfixé par typePaquet.
	- ⇒ Le nom de la m´etrique est alors typePaquet-metrique.
- ▶ Lors de la réalisation d'une mesure on doit préciser le type de paquet utilisé.

Par exemple : typePaquet → TCP-src1550-dst80-size800 (paquet TCP de 800 octets envoyé du port 1550 au port 80)

One-Way-Delay  $=$  délai dans un seul sens

- ▶ Le One-Way-Delay donne une indication plus fine que le Round-Trip-Delay (délai aller-retour).
	- $\blacktriangleright$  Possibilité de routage asymètrique.
	- ▶ Pour de nombreuses applications (p.ex., streaming multimedia), on s'intéresse au délai dans un seul sens.
- ▶ Mesure le temps passé par le paquet sur le réseau :

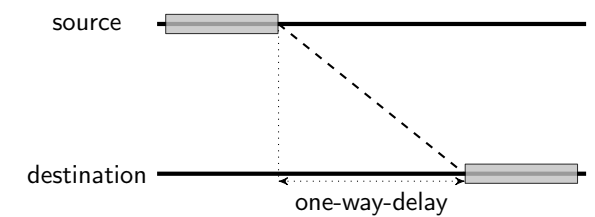

 $\triangleright$  Nécessite une synchronisation des horloges (via GPS, par exemple).